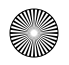

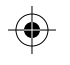

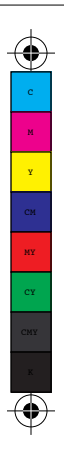

**Ich bin weißer Text** und werde weiß gedruckt. Damit es funktioniert muss ich als Sonderfarbe "Spot 1" eingefärbt werden.

Spot 1 kann unter http://www.aufkleber-produktion.de/ aufkleber-selber-gestalten/druckdaten.html heruntergeladen werden (AP Sonderfarben).

Werde ich auf farbigen Untergrund gesetzt muss dieser da ausgespart werden wo ich mich befinde damit ich später nicht "überdruckt" werde. Ich bin immer auf der "untersten Ebene" (Hinterdruck). ausgespart

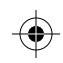

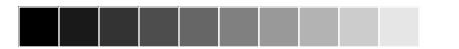

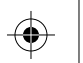

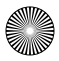